# **Maîtrisez l'Automatisation d'Entreprise pour Optimiser la Productivité**

Révolutionnez votre quotidien professionnel et découvrez comment quelques heures avec nous peuvent vous faire gagner des jours de travail. Transformez le chaos des tâches répétitives en une symphonie d'efficacité.

DATE DE MISE À JOUR DU CONTENU : «Janv 2024»

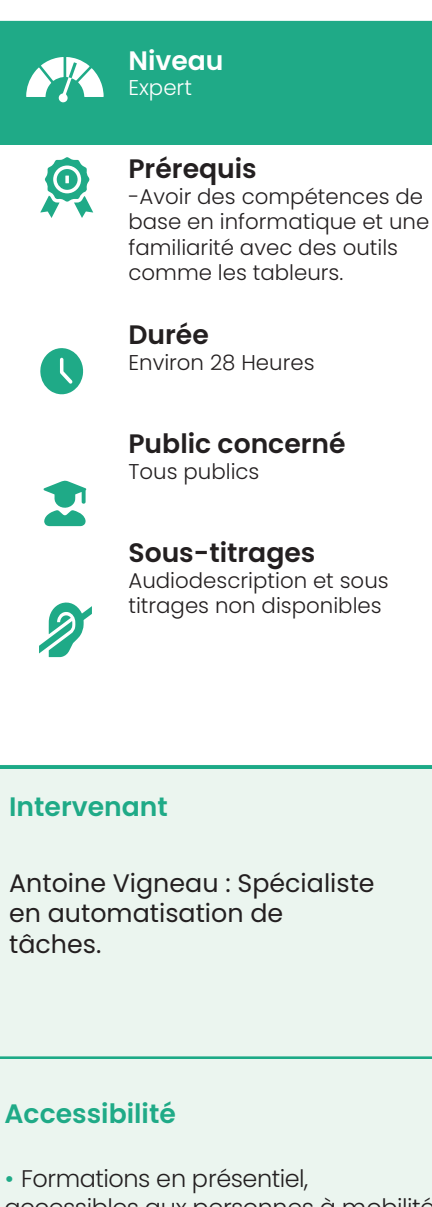

accessibles aux personnes à mobilité réduite ;

Pour toute question d'accessibilité handicap, prendre contact avec nous.

# Objectifs pédagogiques

- Découvrir l'Automatisation
- -Apprendre pourquoi l'automatisation est essentielle.
- -Voir comment elle peut aider votre entreprise.
- Naviguer sur Make
- -Se familiariser avec l'outil.
- -Savoir où trouver chaque fonction.
- Créer des Automatisations Basiques :
- -Utiliser des filtres et déclencheurs.
- -Créer des scénarios simples mais utiles.
- Gérer vos Données :
- -Manipuler dates, nombres, et listes. -Trier et filtrer vos informations.
- 
- Avancer avec Make :
- -Découvrir des fonctions plus poussées. -Rester à jour avec les nouveautés de l'outil.
- Tout savoir sur les APIs :
- -Découvrir ce qu'est une API.
- -Comment la connecter à Make.
- Corriger les Erreurs :
- -Trouver et fixer les bugs.
- Éviter les erreurs courantes.
- Mettre en Pratique :
- Créer des tâches automatisées utiles.

-Connecter Make à d'autres outils comme Slack ou Google Sheet. En fin de formation, l'idée est que chaque participant soit à l'aise avec Make et prêt à l'utiliser pour gagner du temps au quotidien.

#### Matériel nécessaire

• Disposer d'un ordinateur, d'un smartphone ou d'une tablette avec une connexion Internet. Navigateur web : Google Chrome, Firefox.

### Modalités d'évaluation des acquis

- Auto-évaluation sous forme de questionnaires ;
- Exercices sous formes d'ateliers pratiques ;
- Questionnaire de positionnement ;
- Evaluation à chaud.

# Moyens pédagogiques et techniques

La formation est dispensée selon le principe de l'atelier pédagogique personnalisé

- Les cours tiennent compte des acquis et des capacités d'assimilation des participants
- Le formateur a pour mission de répondre à la demande de façon permanente et individualisée
- Énoncés théoriques
- Exercices d'application sur poste informatique

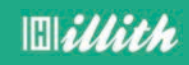

# **Ce que contient la formation**

Programme détaillé

#### Jour 1

#### **Module 1 : Commencer du bon pied**

- •Introduction à Make : Historique et utilité
- •Vue d'ensemble de l'interface de Make •Présentation des principales
- fonctionnalités
- •Navigation et utilisation de base
- •Conseils pour rester organisé
- •Organisation des tâches
- •Catégorisation des automatisations

#### **Module 2 : Les bases de l'automatisation**

•Introduction à l'automatisation : Pourquoi c'est important

- •Exploration des composants essentiels :
- •Filtres : Utilisation et importance
- •Routeurs : Gérer les différents chemins d'automatisation
- •Triggers : Déclencheurs
- d'automatisation
- •Variables : Stockage et utilisation de données variables
- •Optimisation des scénarios :
- •Best practices
- •Erreurs courantes à éviter

#### Jour 2

#### **Module 3 : Manipulation de la Data et des flux**

- •Introduction à la gestion des données dans Make
- •Manipulation des nombres et des dates:
- •Formats, calculs et conversions
- •Comprendre les Arrays :
- •Création, manipulation et utilisation

•Filtres avancés et itérateurs pour gérer les flux de données

#### **Module 4 : Workflows avancés**

- •Introduction aux workflows avancés •Agrégateurs : Comment ils fonctionnent
- et quand les utiliser
- •Modules de stockage : Types et utilisations
- •Répéteurs : Création de boucles
- d'automatisation
- •Mises à jour de Make : Comment rester à jour avec les nouvelles fonctionnalités

#### Jour 3

## **Module 5 : Devenir un Pro des APIs**

- •Qu'est-ce qu'une API ?
- •Bases et importance des APIs
- •Termes clés :

•REST : Comprendre les API RESTful •OAUTH : Authentification et sécurité •JSON : Manipulation et utilisation •Exemples avancés d'utilisation des APIs avec Make

#### **Module 6 : Maîtriser le débogage**

•Introduction au débogage dans Make •Identifier les erreurs courantes •Stratégies pour déboguer efficacement •Méthodologies et outils

•Supprimer et prévenir les erreurs

#### Jour 4

#### **Module 7 : Des exemples concrets d'automatisation**

- •Introduction aux cas d'utilisation réels •Exemples détaillés :
- •Génération & envoi de factures
- •Reporting client
- •Gestion des réseaux sociaux
- •Gestion du support automatisé
- •Tutoriels pas à pas avec des
- connecteurs populaires :
- •Notion
- •Slack
- •Google Sheet
- •Et plus...

#### **Conclusion :**

•Révision des concepts clés •Ressources supplémentaires et support •Évaluation finale et certification (si applicable)

Ce plan de formation vise à offrir une expérience d'apprentissage complète et progressive, en commençant par les bases de Make et en se terminant par des applications réelles et avancées. Adapté à tous les niveaux, il assurera une maîtrise complète de l'outil Make et de ses possibilités d'automatisation.